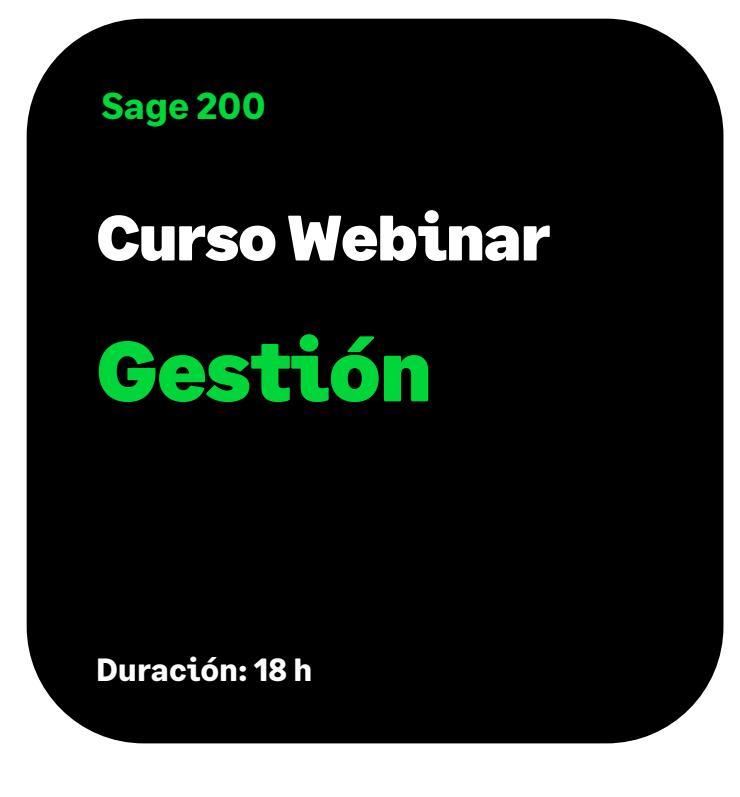

# Objetivo

Al finalizar este curso conoceremos las funcionalidades básicas de todo el proceso de Gestión basados en las distintas operaciones y posibilidades que nos ofrecen el módulo de Ventas, Compras y Almacén. Veremos cómo se relacionan entre ellos y cómo sacar el mayor partido a nuestra aplicación de una manera eficaz y sencilla.

# Temario

# **Presentación de la Aplicación**

- Descripción Funcional de la aplicación
- Interacción con otras aplicaciones de Sage 200

# **Asistente de Configuración de Gestión**

### **Maestros**

- Mantenimientos Generales
- Maestros de clientes
- Maestros de artículos
- Maestros de comisionistas
- Divisas y cambios
- Otros Maestros

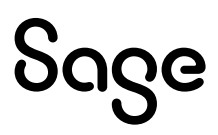

### **Ventas**

- Clientes
- Artículos
- Comisionistas
- Ofertas
	- Entrada de Ofertas
	- Impresión de Ofertas
	- Informes de Ofertas Pendientes
	- Copias de Ofertas
	- Generar pedido
	- Eliminador de ofertas
	- Gestor de estado
- Pedidos
	- Entrada de pedidos
	- Capturar ofertas
	- Impresión de pedidos
	- Informes de pedidos pendientes
	- Replicar pedido
	- Servir pedidos
	- Gestor de estado
	- Servir pedidos automáticos
	- Eliminador de pedidos
- Albaranes
	- Entrada de albaranes
	- Impresión de albarán
	- Packing list
	- Entregas a cuenta
	- Gestor de Estado
	- Replicar albarán
	- Emisión de Facturas
	- Informes: Impresión de facturas, impresión de etiquetas de envío, impresión de albarán de envío, otros informes
- Varios de las opciones de Entrada
	- Personalizar las opciones de entrada de documentos
	- Tratamiento del Stock y Estadísticas a tiempo real

- Capturar Pedidos
- Consultas varias: Centro Información (Cliente, Documento, Artículo), Seguimiento de Stocks, Seguimiento de Documentos.
- Facturas
	- Mantenimiento de Facturas
	- Emisión de Facturas
	- Impresión de Facturas
	- Diario de Facturación
	- Traspaso a cartera de efectos
	- Contabilización de Facturas
	- Cambio de cliente
	- Gestión de Abonos
	- Consultas: Ver asiento contable, ver efectos, CIC, CID, CIAr.
- Precios y Condiciones
	- Tarifas
	- Precios por Artículo
	- Precios Desglose Talla / Color
	- Descuentos por Artículo
	- Descuentos por Cliente
	- Determinación de Precios
	- Cambio de precios
	- Condiciones especiales
- **Comisiones** 
	- Mantenimiento de comisiones
	- Liquidación de comisiones
	- Bajas de liquidaciones
	- Contabilización de Liquidación
	- Generación de Comisiones
	- Anulación de Comisiones
- Estadísticas
	- Proceso de acumulación
	- Informes estadísticos
	- Consulta de estadísticas
	- Gráficos de estadísticas
	- Mantenimiento de Presupuesto de Ventas
	- Diseño de Estadísticas

### **Compras**

- Proveedores
- Artículos
- Ofertas
	- Entrada de Ofertas
	- Impresión de Ofertas
	- Informes de Ofertas Pendientes
	- Copias de Ofertas
	- Generar pedido
	- Eliminador de ofertas
	- Gestor de estado
	- Informes de ofertas pendientes
- Pedidos
	- Entrada de pedidos
	- Capturar ofertas
	- Impresión de pedidos
	- Informes de pedidos pendientes
	- Replicar pedido
	- Recibir pedidos
	- Gestor de estado
	- Eliminador de pedidos
- Albaranes
	- Entrada de albaranes
	- Facturar albarán
	- Gestor de Estado
	- Replicar albarán
	- Emisión de Facturas
	- Recepción de facturas
	- Informes: Impresión de albaranes, diario de compras, informes varios.
- Facturas
	- Mantenimiento y entrada de Facturas
	- Abrir facturas
	- Seleccionar albaranes de proveedor
	- Emisión de Facturas
	- Traspaso a cartera de efectos

- Contabilización de Facturas
- Gestor de e-facturas
- Recepción de facturas
- Informes: impresión de facturas, diario de facturas
- Consultas: Ver asiento contable, ver efectos, CIC, CID, CIAr.
- Precios y Condiciones
	- Tipos de Tarifas
	- Precios por Artículo
	- Descuentos por Artículo
	- Descuentos por Proveedor
	- Cambio de precios
- Necesidades de Compra
	- Mantenimiento de Necesidades
	- Generación de Necesidades
	- Informes
- Estadísticas
	- Consulta de Estadísticas
	- Diseño de Estadísticas
	- Informes estadísticos
	- Proceso de acumulación

# **Almacén**

- Almacenes
- Artículos
- Entrada de Movimientos
- Operativa Diaria
	- Entrada de Movimientos
	- Traspaso entre almacenes
	- Diario de Movimientos
	- Ficha de Movimientos
	- Informes Ficha de Movimientos
- Balances e Informes
	- Balance por Pantalla
	- Informes de Balance
	- Rotación de Stock
	- Análisis ABC (80/20 o Pareto)

- Informes de Control del Stock
- Informe Evolución de Stocks
- Informes Varios de Stock
- **Inventarios** 
	- Entrada de Inventario
	- Creación de Inventario
	- Generación de movimientos
	- Anulación de inventarios
	- Regularización existencias
- Procesos Auxiliares
	- Acumulador / Desacumulador
	- Apertura de Ejercicio
	- Cálculo Stock Mínimo y Máximo
	- Traspaso de Tipos de Unidades
- Consulta de Stocks
- Información del Almacén
- Información del Artículo
- Trazabilidad de la Partida
- Movimientos de Series

# **Informes de Usuario**